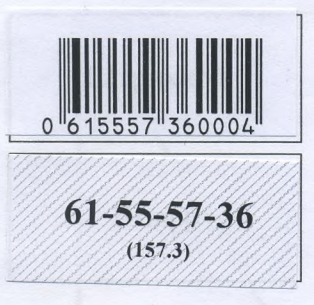

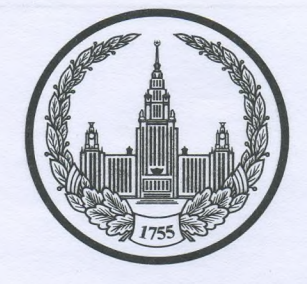

## МОСКОВСКИЙ ГОСУДАРСТВЕННЫЙ УНИВЕРСИТЕТ имени М.В.ЛОМОНОСОВА

Bapuant NO 2 Место проведения  $\frac{\text{Mock}\beta a}{\text{ropog}}$ 

# ПИСЬМЕННАЯ РАБОТА

Олимпиада школьников и помотов"

наменование олимпиады

 $\Pi$ <sup>O</sup>

Дата

 $\mu$  Стории профиль олимпиады

<u>Редоткина Григория Александровича</u> e)<br>Cyar B.57

«Од» атреля 2023 года

Подпись участника

 $61 - 55 - 57 - 36$ 

Олимпиада «Ломоносов»

Ho

РАЗДЕЛ «А»

Задание 1.

### Прочитайте отрывок из летописи и ответьте на вопросы.

«Яков же, сын Ольгердов, впал в латинскую ересь — стал Ягайлом, великим князем литовским, и был он советником и другом Мамая, которого разбил за Доном благоверный великий князь

Poparco & A.B.<br>Negrées 4.10.

вариантинная вкольные ў 5-9 классы

**NOMENOCO &1323** 

И Витовт Кейстутович заключил союз с Ягайлом. После этого Ягайло был позван в Краков, и короновали его в Кракове польским королем, а в Вильне он посадил брата своего Витовта. Витовт же, став в Вильне великим князем литовским, начал строить много новых городов, укрепил Киев и Чернигов и взял Брянск и Смоленск, и присоединились к Витовту все князья пограничные с вотчинами своими: от Киева до самого княжества Фоминского...»

1. Вставьте имя Великого князя, пропущенное в цитате. Укажите годы его великого княжения.

2. Назовите источник, из которого взят этот отрывок. В каком веке он появился?

3. Каких политических, дипломатических и экономических успехов добился герой этого отрывка? Приведите не менее 3 примеров.

4. Как правление этого Великого князя повлияло на историю Руси?

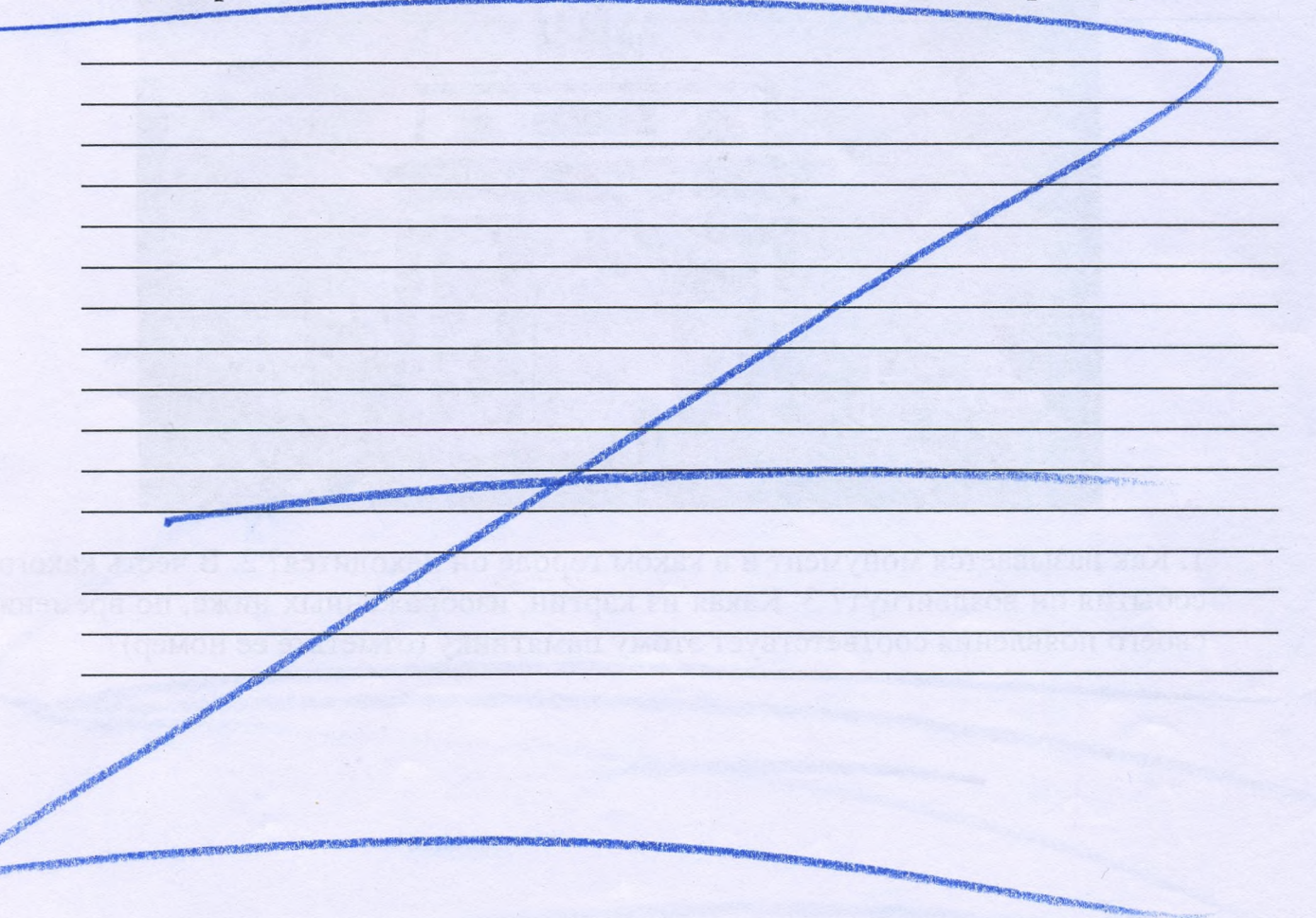

ЛИСТ-ВКЛАДЫШ Чистовик  $61 - 55 - 57 - 36$ <br>(157.3) Pazgen "A" Bagarue 1. 1. Дмитрий; 1359-1389 гг. 2. "Задонидина"; XV в. "Сказание о Мамаевом побошце", XV в. 3. Во-первых, Витовт сумел заключить союз с литовские князем длейно. Во-вторых, Витовт расширил граншцы своего государства (... и присоединились к Ватовту все князья пограничные с Вотчинами своими! В-третьих, Витовт строил новые города и укреплял присоединенные, что говорит о<br>его нашчии средств на укрепление и стрейку. 4. Правление Великого князя Дмитрих Ивановича значительно повмяло на историнь l'you. Во-первых, именно при Длитрии Московском нашнаются крупные военные столкновения с новым посударством - Вишких княжествах Лито-BORUM. NUTOBAR XOGUM HOC MOCKBY U OCAMEGAM<br>cë B 1368, 1340 u 1342 rogax. B gantheu-<br>mem эти столкновения будут продолтаться. ВО-Вторых, Дмитрий Можевский в открытох сражении гумел нанести поражение Заготой Орде на Куликовом поле в 1380 г. Эта победа пробудила В нееродное самосознание и у сделала Носкву самым главным центром консомдации русских замель.

saganne 2.  $1-F; 2-A; 3-A; 4-5; 5-B$ Baganne 3. 2 1. Tpuympans na x apra. Haxogurca ona 6 2. 2. Воздвигицта в честь победы русской армии<br>в Отечественной войне 1812г. 2 3. Kaptuna a<sup>50</sup>2 Bagarue 4. 1. Основой для сюжета данной картины стала E20 TBOPMECTBO OTHOCUTER K NONDER X16.  $12.8621.$  $-3.$ 4. На картине изображено призвание варягов 10 ka knoeme le Hobropog b 862 r. Hobгородщы во песве со старейшитой Гостомышом призывают трех братьев, Рюрика, Синеуса и Tpybopa, - на княжение. Славянские rsemence boebame grge c gryrose u Capseu, 6 muze Propusa n exo Sparrel, Stalle neuzbande van neutparonaire Мла, которая устраивала всех.

Saganne 5. 1. No crapmunerby 2. Лишний элемент - С.П. Трубецкой. После вос-<br>стания денабристов на Сенатской площади пятерых зачиницихов повесими. С.П. Трубецкой не был повешен, а был отправлен в совлец. 3. Барокко, классицизм, ампир, модерн Sagarue 6. 2 1. Cygedruk" Waawalter; 1494 r.; Uboen III о 2. В денном отрывке отражен такой исторический процесс, как закрепощение крестьян. By KPENDCTHOE MPOLO GO120 COXPOLHINOC6: GRNDT6<br>go e20 OTMENCE 6 1861 2. DANON KARABETHOE apade Apaburam Pocem, use early braces основывались на поддержке высших членев Владельцы крепостных мошли наказывать, покупать и продавать крепостных. Крепостные были как обычный товар, имеющий свою цену. Крепостное право, в каком-то роде, можно назвать рабством. 3. BBegenue , zanobegnux ret" - accompanion Введение "урочких лет" - 1594 г. Соборное уложение - Нез 1649 г.

#### ЛИСТ-ВКЛАДЫШ

Sagarne 7.  $2^{1.25}$ 2. Они посвящены присоединению левобережной 1 Украины в состав Русского царства в 1654г. 3 3. H.H. Te; U. E. Penuno; Cypunob Pazger 15" Monschaude opasienne le nosopum Poceum" Mro Taxeoe "ucropux"? Dux neux ucropux это стекло, сквозь призму которого можно найти весьма удивительные и претересные события. А самыми интеpectibilité codocturieux, via nou equiera, abienvotar te события, где про ливается кровь. Именно поэтому военные сростения приховывают любителей истории. В истории России дыло немало битв, но народ всегда помнит те битвы, которые окончались победой. Одинни из тимих сридеений является Полтавское и Кулиновское, ноторые, не поботось этого слова, измениle riac a namy crpany. I organic convicer c mension H. V. Rocromapo-Ва. Чтобы доказать свою правоту, вадалю такие заgovru: 1. Выявить значение Полтавского сражения в Северной войне. 2. Виявить значение Кулиновской битвое в истории Московского 3. Какие ещё битвое мотско поставить в один ряд с Montabacuse n Rymnobaume opamennemme? Л. Влада Полтавская битва сыграла огромную port le nodege Poccau nag Mbeyueu le Celepnoù bouve

Подписывать лист-вкладыш запрещается! Писать на полях листа-вкладыша запрещается!

1700-1721 21. В начале Северной войны Россия терпела

#### ЛИСТ-ВКЛАДЫШ

 $61 - 55 - 57 - 36$ <br>(157.3)

одно поратсение за другим. После поратения у Нарвы В 1903 г. Пётр I поиял и окончательно осознал даеспособность адрания и слабость русской армии. Русская армия со старши вооружением не могла проводить реформы, связанные с умучшением своего Boticka: введение рекрутского АА набора, перевоорумеение.<br>Эти преобразования ачогии уравнять исансы, и Петр 7 этим воспользовался. В 1908 г. 29 июля у д. Лесной русские солданы разбили шведскую армино. Эту битву Пётр I называл "матерью Полтавской виктории". Шведский правитель Каре XII решил дать ченеральное сражение, с целью вышночить Росссию из Северной войны. В 1709. России. Эта победа России изменила ход Северной войны, ведь теперь русская армия теперь побеждает намного больше, чем проигрывает. Инищиатива плавно переходила в руки Петра I. Полтавская победа стала ито гом тех преобразований и труда, которые были выхование Петром Алексеевичем и русским народом. 2. 8 CEHETXOPIX 1380 r. MOCKOBCKULT KHIZ 36 Dumтрий Докской одержал великую победу над овоей угнетательницой - Золотой Ордой. На новода Bellinas, norony rax powegesbux 27020 cpancemus Mystitu 80,16ttlyrs polt 8 youverlie Mockebenses русской :- 8.0. Киночевский считал, что Московское государство родилось на поле Кулиновом, а не в сиотедомник супдуках кометы. Победа Дмитрия Доннего тногое дала для усиления posoncercux Mocrobacoro KHANCECTBa. 2009 Куликовской битвы Носква окончательно стала центром объединения русских земель. Победа москвиней показала дручим, что освобождение от ордынской nerve c men pycckoro napoga kpoerax в dygyngen

Подписывать лист-вкладыш запрещается! Писать на полях лис

#### ЛИСТ-ВКЛАДЫШ

MOCKOBCKUX KHAzein Beg6 Mockba ne nodosteach идти против Золотой Орды, более того она её nobeguia. A znaruit, Mockba casocostese cuitorea, а за сильных нупсто держаться. Воевя PURY HOSTOMY & Mockby Harmman crematica Люди со всей Руси, что давало экономические выгоды и преилущества москвичаль. Ремесленники, монахи, воины - все стекаются Москву. Но самое главное то, что Куликов-Ская победа пробудила! народ, увеличила патриотимеские взиядее. Русский народ, так долго угнетаемый ордынцами, осознал, что хочет быть свободным. Свободным можно стать, если победить учнетителя, а срапсение куликовское показало, что C HUM MONEMO DOPOTECX. Le 97020 MOMENTAL 8 народе простулся патриотизм, так в XV в. были созданы такие литературные произведения, как, Задонщина" и "Сказание о Мамаевом побошице".

3. В 1480 г. произошло сражение на р. Угре. Это сражение можно включить в список "Велиних русских побед", наряду с Полтавской и Кулиновской битвой. Иван II, собрав русское войско, встретил хана Ахмата, двичавшегося на Мосиву, на р. Угре. Ахмат решил не ugra l dou nporue Macros III, rue carelle coencas e noux dox, ou npuznam, 470 ornome pyccrue zemble coosogner or blacte Ордымцев. Зависимость русского народа, продыреавшаяся около 250 лет, нашения закон-MULACO. Fra dura danska banchar nom-

ЛИСТ-ВКЛАДЫШ Taneciaa nooega. Tpyga choux npegkob Uban II увенчем успехом. Все усилия, кровь были потрамени русским народом, воспитавшие поколение вышедших против хана Ахмата, He zpx. Uban II zanoreaus Tolk goseo ryanвшее рабство русского народа. Итак, подведели итог. Полтавское сражение - это великое, но не укикальное сражение. Kymneoberrax burTopux n crossure na p. Grpe WARMU TOURTRE occurs banchose noisegerbun, kak и Полтавская победа, для истории России. Itu nobegou ornerixtanuco o norpognoi monaria.<br>U zagarra noc cobpenemento o, xpanuro nagodbuce. Vedeta & normals mape coorderegisser wayby 2000. Aloop jenemely pyer canceo to escasuse the normal me tpeps memoriso. very, géneraly y yet Shamme unoprobe som partof. & pedbol bencyttersys Kobeg